# <span id="page-0-0"></span>Package: ravedash (via r-universe)

June 7, 2024

Type Package

Title Dashboard System for Reproducible Visualization of 'iEEG'

Version 0.1.3.31

Description Dashboard system to display the analysis results produced by 'RAVE' (Magnotti J.F., Wang Z., Beauchamp M.S. (2020), R analysis and visualizations of 'iEEG' [<doi:10.1016/j.neuroimage.2020.117341>](https://doi.org/10.1016/j.neuroimage.2020.117341)). Provides infrastructure to integrate customized analysis pipelines into dashboard modules, including file structures, front-end widgets, and event handlers.

License MIT + file LICENSE

Encoding UTF-8

Language en-US

**Imports** grDevices, stats, dipsaus  $(>= 0.2.0)$ , logger  $(>= 0.2.2)$ , raveio ( $> = 0.0.6$ ), rpymat ( $> = 0.1.2$ ), shidashi ( $> = 0.1.1$ ), shiny ( $>= 1.7.1$ ), shinyWidgets ( $>= 0.6.2$ ), threeBrain ( $>=$ 0.2.4), shinyvalidate, htmlwidgets, R6, checkmate, cachem (>= 1.0.6)

**Suggests** htmltools, fastmap ( $>= 1.1.0$ ), rlang ( $>= 1.0.2$ ), crayon ( $>=$ 1.4.2), rstudioapi, knitr, httr, rmarkdown, testthat (>= 3.0.0)

RoxygenNote 7.3.1

URL <https://dipterix.org/ravedash/>

BugReports <https://github.com/dipterix/ravedash/issues>

VignetteBuilder knitr

Config/testthat/edition 3

Repository https://dipterix.r-universe.dev

RemoteUrl https://github.com/dipterix/ravedash

RemoteRef HEAD

RemoteSha 1d330c3ce4821e920e26e554179726c47fa9216e

# <span id="page-1-0"></span>**Contents**

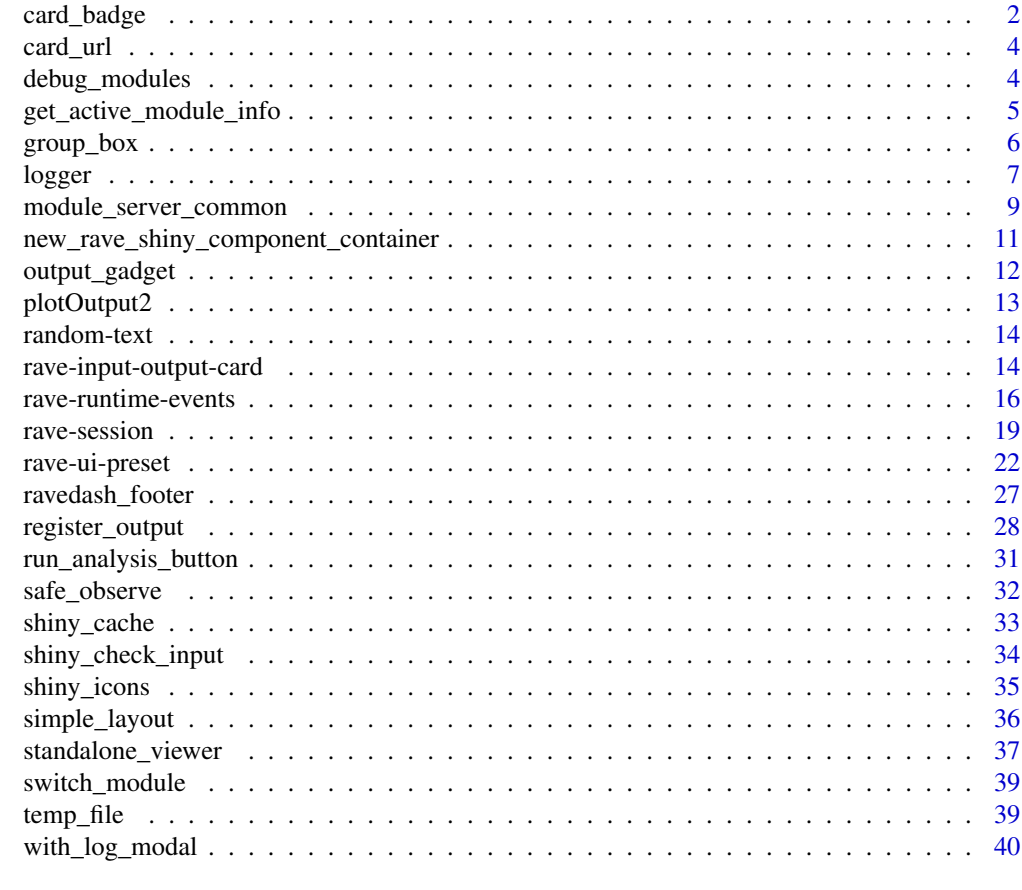

#### **Index** [43](#page-42-0)

card\_badge *Create a badge widget located at card header*

# Description

Create a badge widget located at card header

```
card\_badge(text = NULL, class = NULL, ...)card_recalculate_badge(text = "Recalculate needed", class = NULL, ...)
enable_recalculate_badge(text = "Recalculate needed", ...)
disable_recalculate_badge(text = "Up-to-date", ...)
```
# card\_badge 3

```
set_card_badge(
  id = NULL,class = NULL,
  text = NULL,add_class = NULL,
 remove_class = NULL,
  session = shiny::getDefaultReactiveDomain()
\mathcal{L}
```
# Arguments

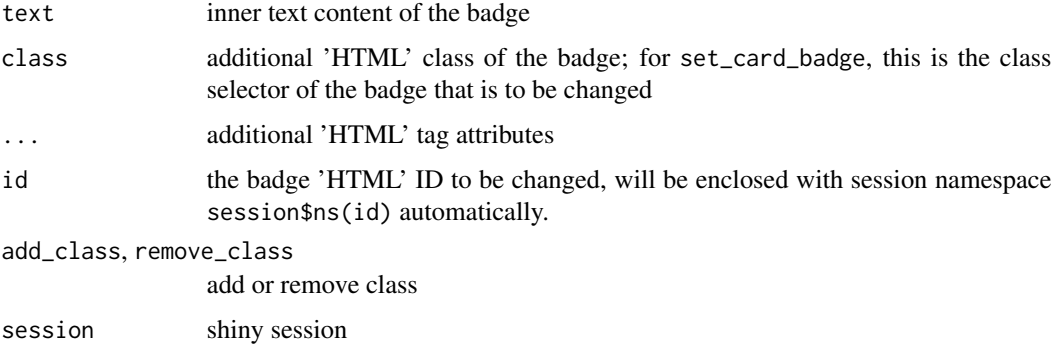

# Examples

```
library(ravedash)
```

```
# UI: a Bootstrap badge with green background
card_badge("Ready", class = "bg-green rave-output-status")
```

```
# server
server <- function(input, output, session) {
```

```
safe_observe({
```

```
# ... check if the inputs have changed
```

```
set_card_badge(
   class = "rave-output-status",
   text = "Refresh needed",
   add_class = "bg-yellow",
    remove_class = "bg-green"
 )
})
```
}

<span id="page-3-0"></span>

#### Description

Automatically generates href for [input\\_card](#page-13-1) and [output\\_card](#page-13-1)

#### Usage

```
set_card_url_scheme(module_id, root, sep = "/")
```

```
card_href(title, type = "input", module_id = NULL)
```
#### Arguments

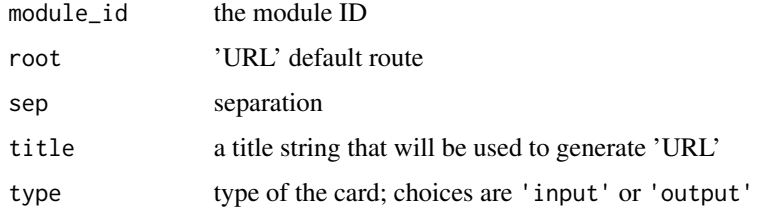

#### Value

The hyper reference of suggested card 'URL'

# Examples

```
set_card_url_scheme(
  module_id = "power_explorer",
  root = "https://openwetware.org/wiki/RAVE:ravebuiltins",
  sep = ":"")card_href("Set Electrodes", type = "input", module_id = "power_explorer")
```
debug\_modules *Debug 'RAVE' modules interactively in local project folder*

#### Description

Debug 'RAVE' modules interactively in local project folder

<span id="page-4-0"></span>get\_active\_module\_info 5

#### Usage

```
debug_modules(
 module_root = rstudioapi::getActiveProject(),
 host = "127.0.0.1",port = 17283,jupyter = FALSE,
  ...
)
```
# Arguments

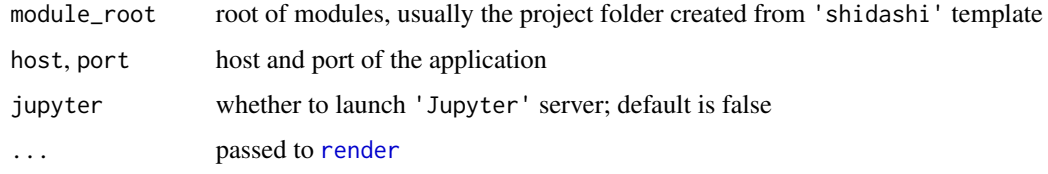

# Value

'RStudio' job ID

```
get_active_module_info
```
*Get current active module information, internally used*

# Description

Get current active module information, internally used

# Usage

```
get_active_module_info(session = shiny::getDefaultReactiveDomain())
```

```
get_active_pipeline(session = shiny::getDefaultReactiveDomain())
```
#### Arguments

session shiny reactive domain, default is current domain

# Value

A named list, including module ID, module label, internal 'rave\_id'.

<span id="page-5-0"></span>

#### Description

Only works in template framework provided by 'shidashi' package, see [use\\_template](#page-0-0)

#### Usage

```
group_box(title, ..., class = NULL)
```

```
flex_group_box(title, ..., class = NULL, wrap = "wrap", direction = "row")
```
# Arguments

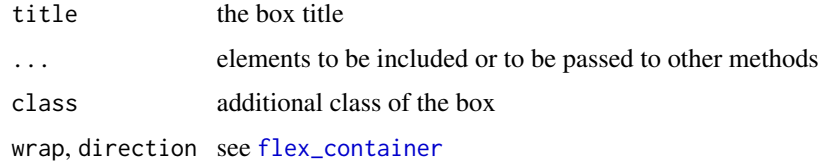

#### Value

A 'HTML' tag

```
library(shiny)
library(shidashi)
library(ravedash)
group_box(
  title = "Analysis Group A",
  selectInput("a", "Condition", choices = c("A", "B")),
  sliderInput("b", "Time range", min = 0, max = 1, value = c(0,1))
)
flex_group_box(
  title = "Project and Subject",
  flex_item( "Some input 1" ),
  flex_item( "Some input 2" ),
  flex_break(),
  flex_item( "Some input in new line" )
)
```
<span id="page-6-0"></span>

#### <span id="page-6-1"></span>Description

Keep track of messages printed by modules

```
logger(
  ...,
  level = c("info", "warning", "error", "fatal", "debug", "trace"),
  calc_delta = "auto",
  .envir = parent.frame(),.\text{sep} = \sqrt{\frac{mn}{m}},use_glue = FALSE,
  reset_timer = FALSE
\mathcal{L}set_logger_path(root_path, max_bytes, max_files)
logger_threshold(
  level = c("info", "warning", "error", "fatal", "debug", "trace"),
 module_id,
  type = c("console", "file", "both")
\lambdalogger_error_condition(cond, level = "error")
error_notification(
  cond,
  title = "Error found!",
  type = "danger",
  class = "error_notif",
  delay = 30000,
  autohide = TRUE,
  collapse = "\n\cdot",
  prefix = paste("Found the following error",
    "(details have been printed in the console):"),
  session = shiny::getDefaultReactiveDomain()
\lambdaerror_alert(
  cond,
  title = "Error found!",
  type = "error",
  danger_mode = TRUE,
```

```
auto_close = FALSE,
 prefix = paste("Found the following error",
    "(details have been printed in the console):"),
 buttons = "Confirm",
  session = shiny::getDefaultReactiveDomain()
\overline{\phantom{a}}with_error_notification(expr, envir = parent.frame(), quoted = FALSE, ...)
with_error_alert(expr, envir = parent.frame(), quoted = FALSE, ...)
```
# Arguments

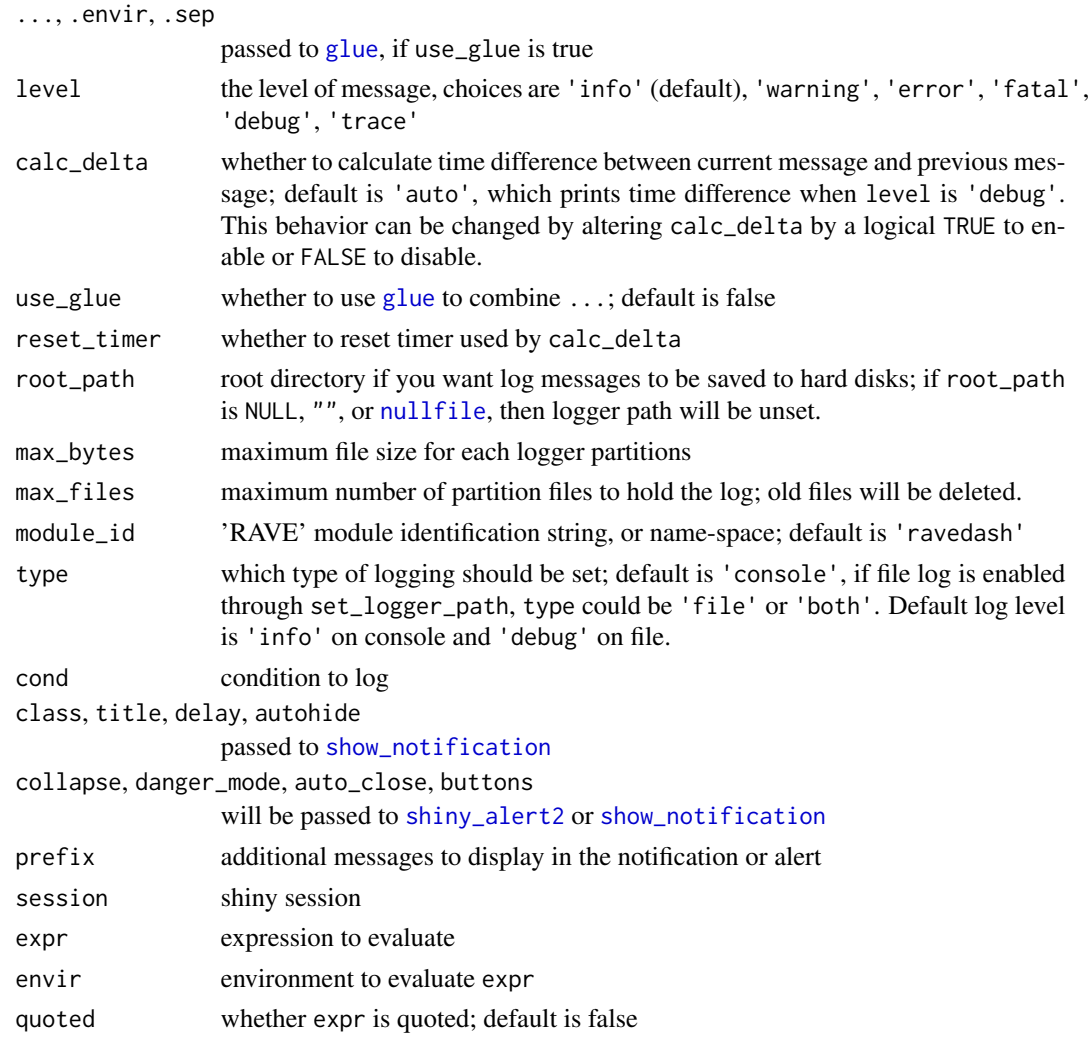

#### Value

The message without time-stamps

<span id="page-7-0"></span>

#### <span id="page-8-0"></span>Examples

```
logger("This is a message")
a < -1logger("A message with glue: a={a}")
logger("A message without glue: a={a}", use_glue = FALSE)
logger("Message A", calc_delta = TRUE, reset_timer = TRUE)
logger("Seconds before logging another message", calc_delta = TRUE)
# by default, debug and trace messages won't be displayed
logger('debug message', level = 'debug')
# adjust logger level, make sure `module_id` is a valid RAVE module ID
logger_threshold('debug', module_id = NULL)
# Debug message will display
logger('debug message', level = 'debug')
# Trace message will not display as it's lower than debug level
logger('trace message', level = 'trace')
```
<span id="page-8-1"></span>module\_server\_common *Default module server function*

#### Description

Common shiny server function to enable modules that requires data loader panel.

#### Usage

```
module_server_common(
  module_id,
  check_data_loaded,
  ...,
  session = shiny::getDefaultReactiveDomain(),
  parse_env = NULL
\mathcal{L}
```
# Arguments

module\_id 'RAVE' module ID check\_data\_loaded

> a function that takes zero to one argument and must return either TRUE if data has been loaded or FALSE if loader needs to be open to load data.

# 10 module\_server\_common

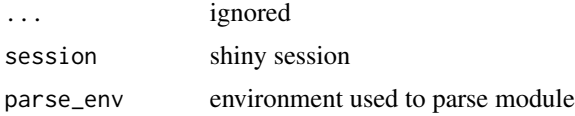

#### Value

A list of server utility functions; see 'Examples' below.

```
# Debug in non-reactive session: create fake session
fake_session <- shiny::MockShinySession$new()
# register common-server function
module_server_common(module_id = "mock-session",
                    session = fake_session)
server_tools <- get_default_handlers(fake_session)
# Print each function to see the usage
server_tools$auto_recalculate
server_tools$run_analysis_onchange
server_tools$run_analysis_flag
server_tools$module_is_active
server_tools$simplify_view
# 'RAVE' module server function
server <- function(input, output, session, ...){
 pipeline_path <- "PATH to module pipeline"
 module_server_common(
   module_id = session$ns(NULL),
   check_data_loaded = function(first_time){
     re <- tryCatch({
       # Try to read data from pipeline results
       repo <- raveio::pipeline_read(
          'repository',
         pipe_dir = pipeline_path
       )
       # Fire event to update footer message
       ravedash::fire_rave_event('loader_message',
                                  "Data loaded")
       # Return TRUE indicating data has been loaded
       TRUE
```

```
}, error = function(e){
       # Fire event to remove footer message
       ravedash::fire_rave_event('loader_message', NULL)
       # Return FALSE indicating no data has been found
       FALSE
     })
   }, session = session
 \lambda}
```
<span id="page-10-1"></span>new\_rave\_shiny\_component\_container

*Creates a container for preset components*

# Description

Creates a container for preset components

#### Usage

```
new_rave_shiny_component_container(
 module_id,
 pipeline_name,
 pipeline_path = raveio::pipeline_find(pipeline_name),
 settings_file = "settings.yaml"
\mathcal{L}
```
### Arguments

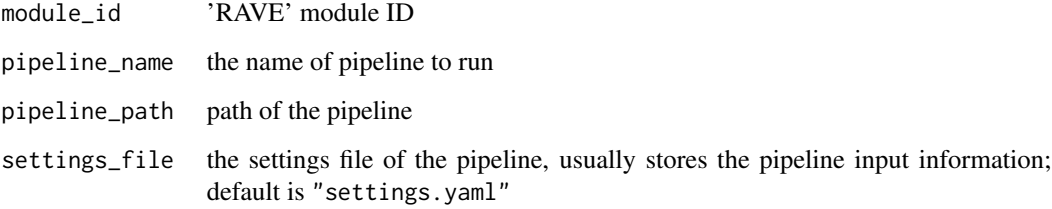

# Value

A 'RAVEShinyComponentContainer' instance

# Examples

```
f <- tempfile()
dir.create(f, showWarnings = FALSE, recursive = TRUE)
file.create(file.path(f, "settings.yaml"))
container <- new_rave_shiny_component_container(
  module_id = "module_power_phase_coherence",
  pipeline_name = "power_phase_coherence_pipeline",
  pipeline_path = f
)
loader_project <- presets_loader_project()
loader_subject <- presets_loader_subject()
container$add_components(
  loader_project, loader_subject
\mathcal{L}
```
# <span id="page-11-1"></span>output\_gadget *'RAVE' dashboard output gadgets*

#### Description

'RAVE' dashboard output gadgets

```
output_gadget(
  outputId,
  icon = NULL,
  type = c("standalone", "download", "download2", "actionbutton", "custom"),
  class = NULL,
  inputId = NULL,...
\mathcal{L}output_gadget_container(
  expr,
  gadgets = c("standalone", "download2"),
  quoted = FALSE,
  env = parent.frame(),
  outputId = NULL,class = NULL,
 container = NULL,
  wrapper = TRUE
)
```
<span id="page-11-0"></span>

# <span id="page-12-0"></span>plotOutput2 13

# Arguments

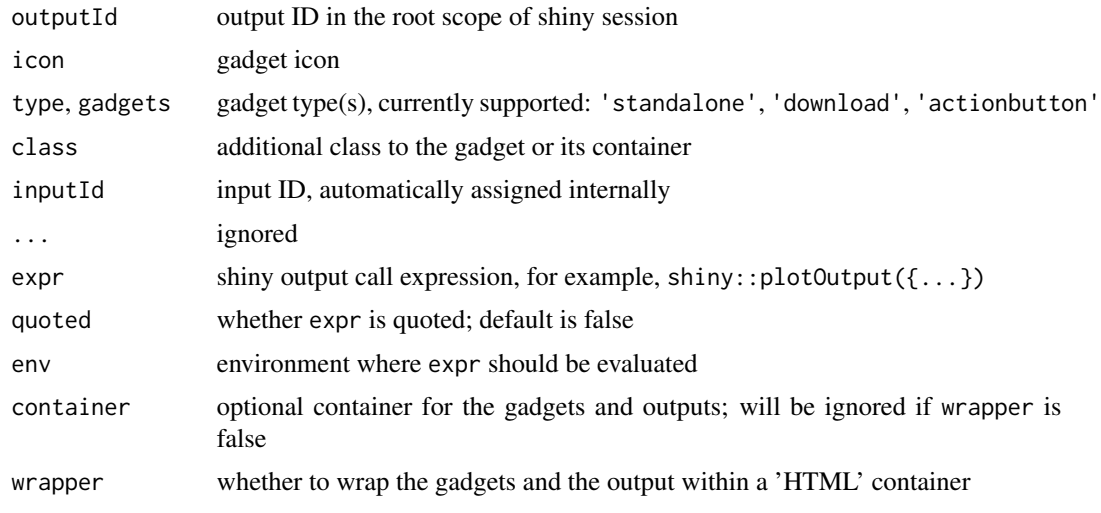

plotOutput2 *Shiny plot output with minimum height and additional classes*

# Description

Shiny plot output with minimum height and additional classes

#### Usage

```
plotOutput2(
 outputId,
 class = NULL,
 width = "100%",
 height = "100%",
 min_height = "400px",
  ...
)
```
#### Arguments

outputId, width, height, ...

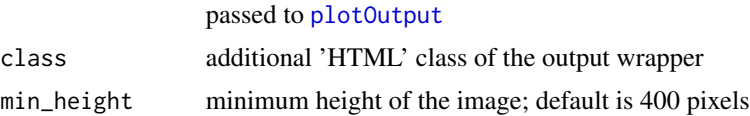

#### Value

A plot output element that can be included in a panel.

# <span id="page-13-0"></span>Examples

plotOutput2("plot", class = "rounded overflow-hidden", min\_height = 300)

random-text *Randomly choose a text from a list of strings*

# Description

Randomly choose a text from a list of strings

#### Usage

be\_patient\_text(candidates)

finished\_text(candidates)

#### Arguments

candidates character vectors, a list of candidates

#### Value

be\_patient\_text returns a text asking users to be patient; finished\_text returns the text indicating the task has finished.

#### Examples

be\_patient\_text()

finished\_text()

rave-input-output-card

*Input and output card (front-end element)*

#### <span id="page-13-1"></span>Description

Input and output card (front-end element)

<span id="page-14-0"></span>rave-input-output-card 15

#### Usage

```
input_card(
  title,
  ...,
  class = ",
 class_header = "shidashi-anchor",
  class_body = "padding-10",
  class_foot = "padding-10",
 href = "auto",tools = NULL,
  footer = NULL,
  append_tools = TRUE,
  toggle_advanced = FALSE,
 module_id = get0("module_id", ifnotfound = NULL, envir = parent.frame())
)
output_card(
  title,
  ...,
 class = ",
 class_body = "padding-10",
  class_foot = "padding-10",
 href = "auto",tools = NULL,
  append_tools = TRUE,
  module_id = get0("module_id", ifnotfound = NULL, envir = parent.frame())
\mathcal{L}output_cardset(
  title,
  ...,
 class = ",
 class_body = "no-padding",
 class_foot = "padding-10",
 href = "auto",tools = NULL,
  append_tools = TRUE,
 module_id = get0("module_id", ifnotfound = NULL, envir = parent.frame())
\mathcal{L}
```
#### Arguments

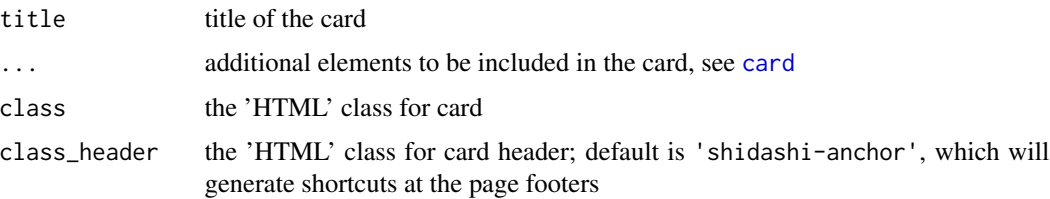

<span id="page-15-0"></span>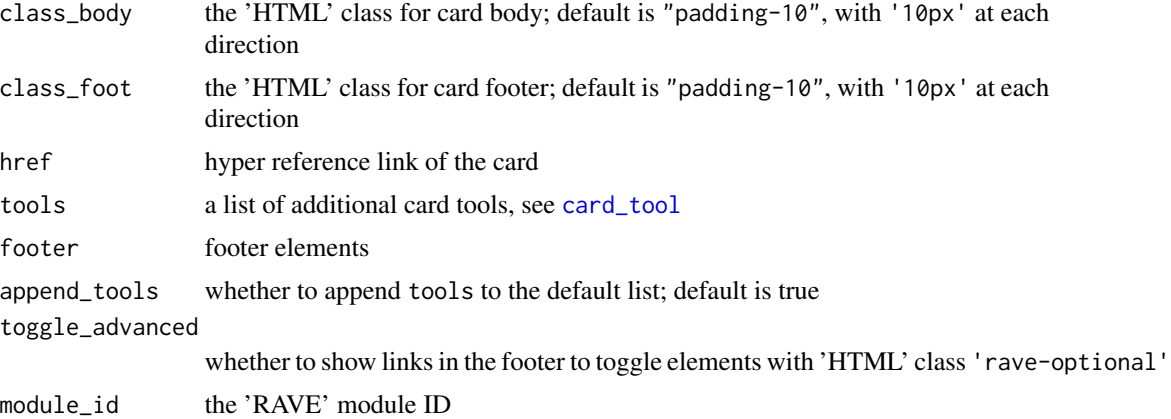

# Value

'HTML' tags

# See Also

[card](#page-0-0)

# Examples

```
input_card(title = "Condition selector",
          "Please select experimental conditions:",
          shiny::selectInput(
            inputId = "condition", label = "Condition",
            choices = c("Audio", "Visual")
          ))
```
rave-runtime-events *'RAVE' run-time events*

# <span id="page-15-1"></span>Description

A set of preset behaviors used by 'RAVE' modules

# Usage

```
register_rave_session(
  session = shiny::getDefaultReactiveDomain(),
  .rave_id = NULL
\mathcal{L}
```
get\_default\_handlers(session = shiny::getDefaultReactiveDomain())

```
fire_rave_event(
 key,
 value,
 global = FALSE,force = FALSE,session = shiny::getDefaultReactiveDomain(),
  .internal_ok = FALSE
)
get_session_by_rave_id(rave_id)
get_rave_event(key, session = shiny::getDefaultReactiveDomain())
open_loader(session = shiny::getDefaultReactiveDomain())
close_loader(session = shiny::getDefaultReactiveDomain())
watch_loader_opened(session = shiny::getDefaultReactiveDomain())
watch_data_loaded(session = shiny::getDefaultReactiveDomain())
current_shiny_theme(default, session = shiny::getDefaultReactiveDomain())
```
#### Arguments

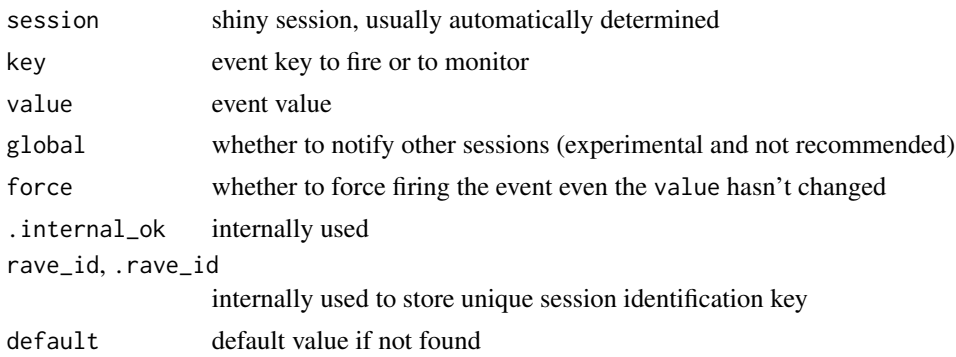

#### Details

These goal of these event functions is to simplify the dashboard logic without understanding the details or passing global variables around. Everything starts with register\_rave\_session. This function registers a unique identification to session, and adds bunch of registry to monitor the changes of themes, built-in, and custom events. If you have called [module\\_server\\_common](#page-8-1), then register\_rave\_session has already been called.

register\_rave\_session make initial registries, must be called, returns a list of registries

fire\_rave\_event send signals to make changes to a event; returns nothing

get\_rave\_event watch and get the event values; must run in shiny reactive context

- open\_loader fire an event with a special key 'open\_loader' to open the data-loading panel; returns nothing
- close\_loader reset an event with a special key 'open\_loader' to close the data-loading panel if possible; returns nothing
- watch\_loader\_opened watch in shiny reactive context whether the loader is opened; returns a logical value, but raise errors when reactive context is missing
- watch\_data\_loaded watch a special event with key 'data\_loaded'; returns a logical value of whether new data has been loaded, or raise errors when reactive context is missing
- current\_shiny\_theme watch and returns a list of theme parameters, for example, light or dark theme

#### Value

See 'Details'

#### Built-in Events

The following event keys are built-in. Please do not fire them using fire\_rave\_event or the 'RAVE' application might will crash

'simplify\_toggle' toggle visibility of 'HTML' elements with class 'rave-option'

'run\_analysis' notifies the module to run pipeline

'save\_pipeline', 'load\_pipeline' notifies the module to save or load pipeline

'data\_loaded' notifies the module that new data has been loaded

'open\_loader', 'toggle\_loader' notifies the internal server code to show or hide the data loading panel

'active\_module' internally used to store current active module information

```
library(shiny)
library(ravedash)
ui <- fluidPage(
 actionButton("btn", "Fire event"),
 actionButton("btn2", "Toggle loader")
)
server <- function(input, output, session) {
 # Create event registries
 register_rave_session()
 shiny::bindEvent(
   shiny::observe({
     fire_rave_event("my_event_key", Sys.time())
    }),
    input$btn,
```

```
ignoreInit = TRUE,
    ignoreNULL = TRUE
 )
 shiny::bindEvent(
    shiny::observe({
     cat("An event fired with value:", get_rave_event("my_event_key"), "\n")
   }),
   get_rave_event("my_event_key"),
    ignoreNULL = TRUE
 \lambdashiny::bindEvent(
    shiny::observe({
      if(watch_loader_opened()){
        close_loader()
      } else {
        open_loader()
      }
    }),
    input$btn2,
    ignoreInit = TRUE,
    ignoreNULL = TRUE
 \lambdashiny::bindEvent(
    shiny::observe({
      cat("Loader is", ifelse(watch_loader_opened(), "opened", "closed"), "\n")
    }),
    watch_loader_opened(),
    ignoreNULL = TRUE
 )
}
if(interactive()){
 shinyApp(ui, server)
}
```
rave-session *Create, register, list, and remove 'RAVE' sessions*

# <span id="page-18-1"></span>Description

Create, register, list, and remove 'RAVE' sessions

```
new_session(update = FALSE, app_root = NULL)
```

```
use_session(x, ...)
launch_session(
  x,
 host = "127.0.0.1",port = NULL,
 modules = NULL,
 dry_run = FALSE,
 options = list(jupyter = TRUE, jupyter_port = NULL, as_job = TRUE, launch_browser =
   TRUE, single_session = FALSE, page_title = NULL, sidebar_open = TRUE)
\mathcal{L}session_getopt(keys, default = NA, namespace = "default")
session_setopt(..., .list = NULL, namespace = "default")
remove_session(x)
remove_all_sessions()
list_session(path = session_root(), order = c("none", "ascend", "descend"))
start_session(
  session,
 new = NA,
 modules = NULL,
 page_title = NULL,
  sidebar_open = TRUE,
 host = "127.0.0.1",
 port = NULL,
  jupyter = NA,
  jupyter_port = NULL,
 as_job = TRUE,launch_browser = TRUE,
  single_session = FALSE,
 app\_root = NULL,dry_run = FALSE\mathcal{L}shutdown_session(
  returnValue = invisible(NULL),
  jupyter = TRUE,session = shiny::getDefaultReactiveDomain()
)
session_log(x, max_lines = 200, modules = NULL)
```
# <span id="page-20-0"></span>rave-session 21

# Arguments

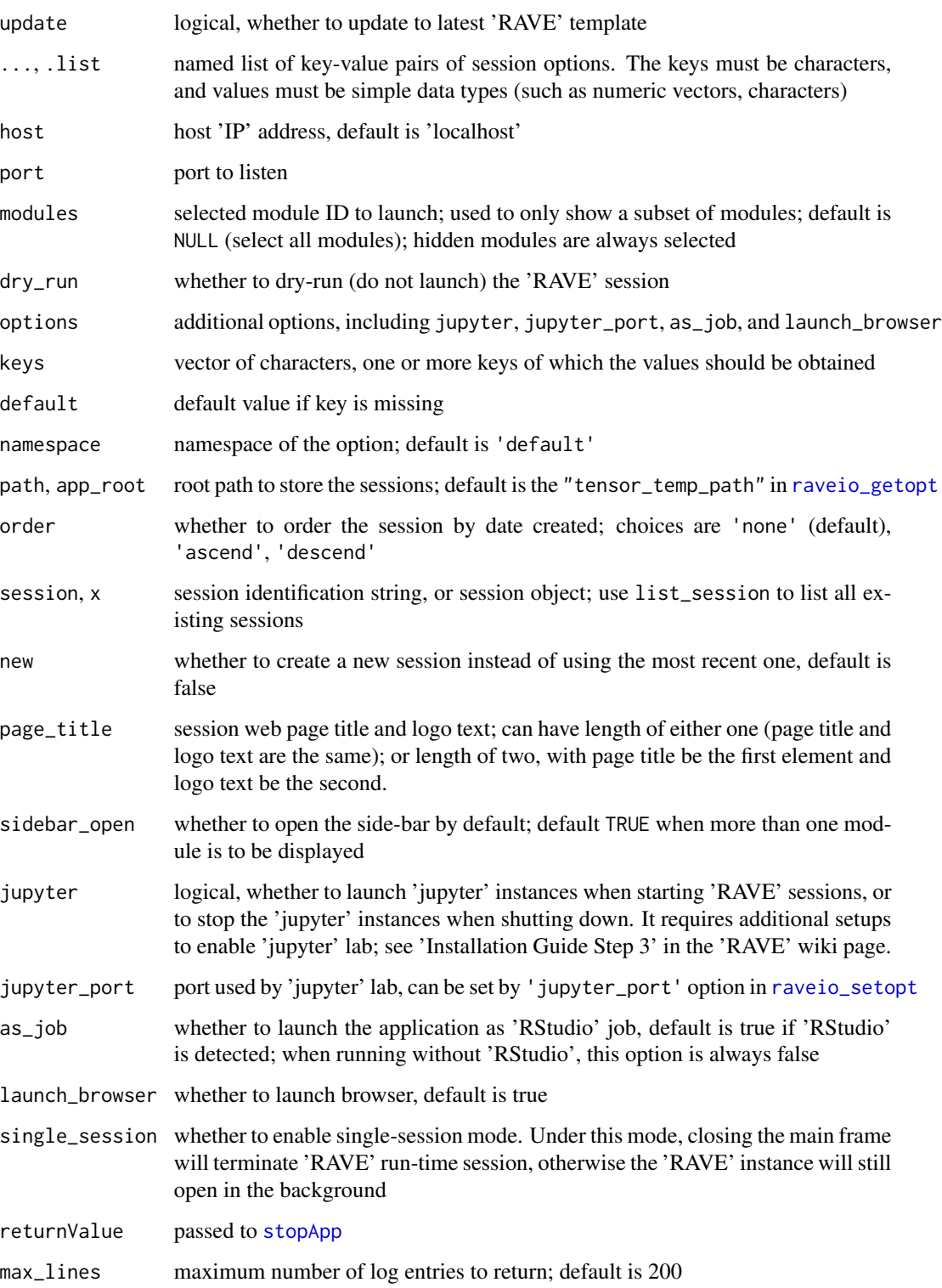

#### <span id="page-21-0"></span>Value

- new\_session returns a session object with character 'session\_id' and a function 'launch\_session' to launch the application from this session
- use\_session returns a session object, the same as new\_session under the condition that corresponding session exists, or raise an error if the session is missing
- list\_session returns a list of all existing session objects under the session root

remove\_session returns a logical whether the corresponding session has been found and removed

#### Examples

```
if(interactive()){
```

```
sess <- new_session()
sess$launch_session()
all_sessions <- list_session()
print(all_sessions)
# Use existing session
session_id <- all_sessions[[1]]$session_id
sess <- use_session(session_id)
sess$launch_session()
# Remove session
remove_session(session_id)
list_session()
```
rave-ui-preset *Preset reusable front-end components for 'RAVE' modules*

#### Description

}

For examples and use cases, please check [new\\_rave\\_shiny\\_component\\_container](#page-10-1).

```
presets_analysis_electrode_selector2(
  id = "electrode_text",
  varname = "analysis_electrodes",
  label = "Select Electrodes",
  loader_project_id = "loader_project_name",
  loader_subject_id = "loader_subject_code",
  pipeline_repository = "repository",
  start_simple = FALSE,
  multiple = TRUE
```

```
\lambdapresets_analysis_ranges(
  id = "analysis_ranges",
  varname = "analysis_ranges",
  label = "Configure Analysis",
  pipeline_repository = "repository",
 max_components = 2
\lambdapresets_baseline_choices(
  id = "baseline_choices",
  varname = "baseline",
  label = "Baseline Settings",
  pipeline_repository = "repository",
  baseline_choices = c("Decibel", "% Change Power", "% Change Amplitude",
    "z-score Power", "z-score Amplitude"),
 baseline_along_choices = c("Per frequency, trial, and electrode", "Across electrode",
    "Across trial", "Across trial and electrode")
)
presets_condition_groups(
  id = "condition_groups",
  varname = "condition_groups",
  label = "Create Condition Contrast",
  pipeline_repository = "repository"
\lambdapresets_import_export_subject_pipeline(
  id = "im_ex_pipeline",
  loader_project_id = "loader_project_name",
  loader_subject_id = "loader_subject_code",
  pipeline_repository = "repository",
 settings_entries = c("loaded_electrodes", "epoch_choice", "epoch_choice__trial_starts",
    "epoch_choice__trial_ends", "reference_name"),
  fork_mode = c("exclude", "include")
\lambdapresets_import_setup_blocks(
  id = "import_blocks",
  label = "Format & session blocks",
  import_setup_id = "import_setup",
  max_components = 5
)
presets_import_setup_channels(
  id = "import_channels",
  label = "Channel information",
```

```
import_setup_id = "import_setup",
  import_blocks_id = "import_blocks"
\lambdapresets_import_setup_native(
  id = "import_setup",
  label = "Select project & subject"
\lambdapresets_loader_3dviewer(
  id = "loader_3d_viewer",
  height = "600px",
  loader_project_id = "loader_project_name",
  loader_subject_id = "loader_subject_code",
  loader_reference_id = "loader_reference_name",
  loader_electrodes_id = "loader_electrode_text",
  gadgets = c("standalone", "download")
\lambdapresets_loader_3dviewer2(
  id = "loader_3d_viewer",
  height = "600px",
  loader_project_id = "loader_project_name",
  loader_subject_id = "loader_subject_code",
  loader_electrodes_id = "loader_electrode_text",
  gadgets = c("standalone", "download")
\lambdapresets_loader_electrodes(
  id = "loader_electrode_text",
  varname = "loaded_electrodes",
  label = "Electrodes",
  loader_project_id = "loader_project_name",
  loader_subject_id = "loader_subject_code"
\lambdapresets_loader_epoch(
  id = "loader_epoch_name",
  varname = "epoch_choice",
  label = "Epoch and Trial Duration",
  loader_project_id = "loader_project_name",
  loader_subject_id = "loader_subject_code"
)
presets_loader_project(
  id = "loader_project_name",
  varname = "project_name",
  label = "Project"
```
rave-ui-preset 25

```
\mathcal{L}presets_loader_reference(
  id = "loader_reference_name",
  varname = "reference_name",
  label = "Reference name",
  loader_project_id = "loader_project_name",
  loader_subject_id = "loader_subject_code",
  mode = c("default", "create")
\mathcal{L}presets_loader_subject(
  id = "loader_subject_code",
  varname = "subject_code",
  label = "Subject",
  loader_project_id = "loader_project_name",
  checks = c("notch", "wavelet"),
  allow_new = FALSE
\lambdapresets_loader_subject_only(
  id = "loader_subject_code",
  varname = "subject_code",
  label = "Subject",
 multiple = FALSE
\lambdapresets_loader_sync_project_subject(
  id = "loader_sync_project_subject",
  label = "Sync subject from most recently loaded",
  varname = "loader_sync_project_subject",
  loader_project_id = "loader_project_name",
  loader_subject_id = "loader_subject_code",
  from_module = NULL,
  project_varname = "project_name",
  subject_varname = "subject_code"
)
```
#### Arguments

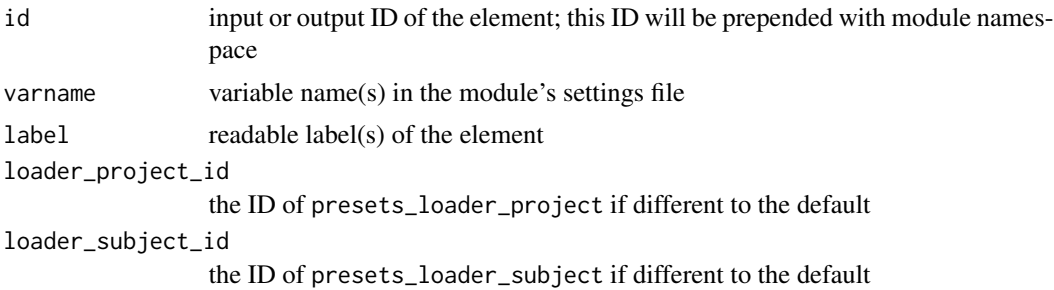

<span id="page-25-0"></span>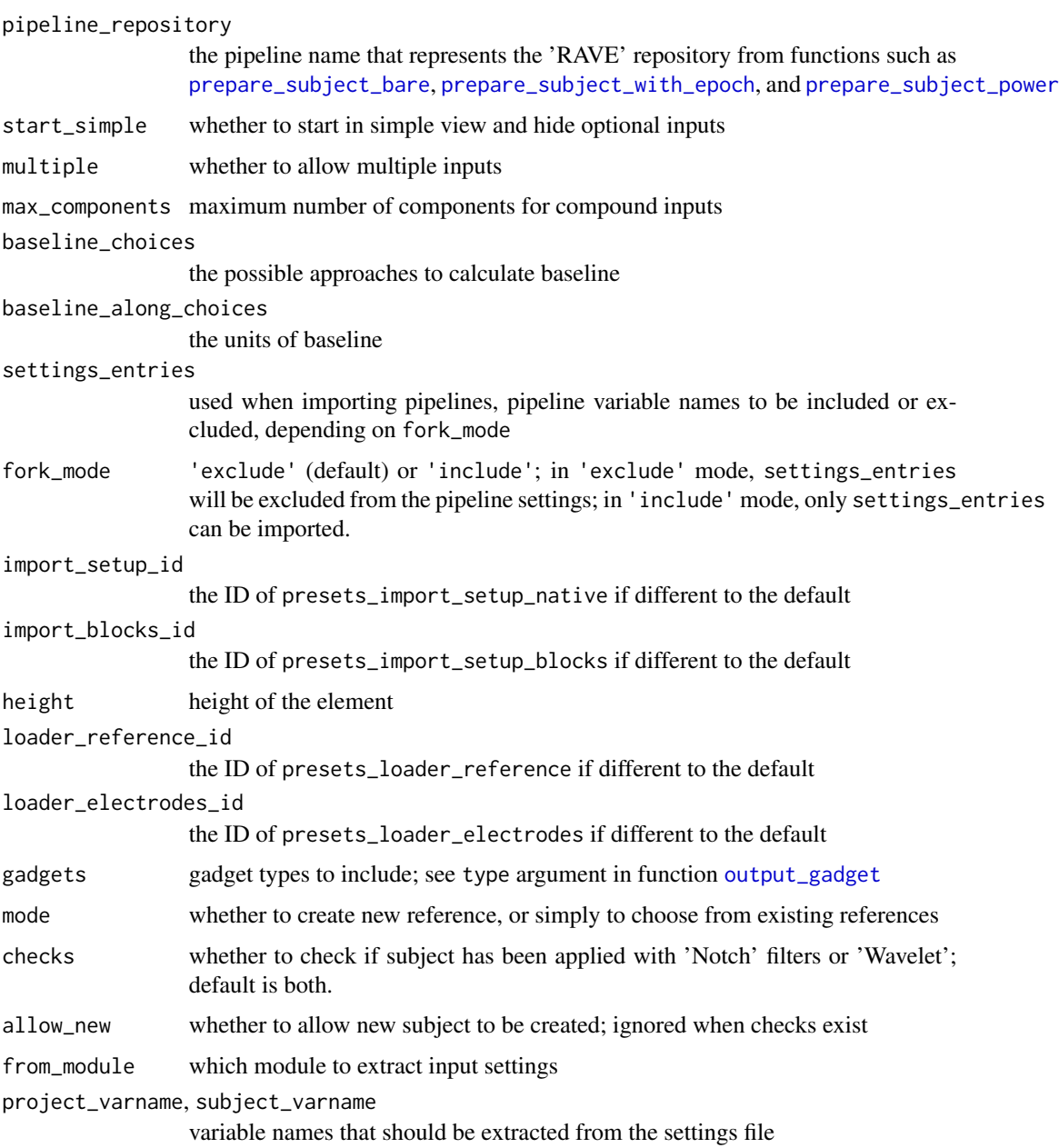

# Value

A 'RAVEShinyComponent' instance.

# See Also

[new\\_rave\\_shiny\\_component\\_container](#page-10-1)

<span id="page-26-0"></span>ravedash\_footer *A hovering footer at bottom-right*

# Description

Internally used. Do not call explicitly

# Usage

```
ravedash_footer(
  module_id = NULL,
 label = "Run Analysis",
  auto_recalculation = TRUE,
 message_action = "toggle_loader",
 class = NULL,
  style = NULL
\mathcal{L}
```
# Arguments

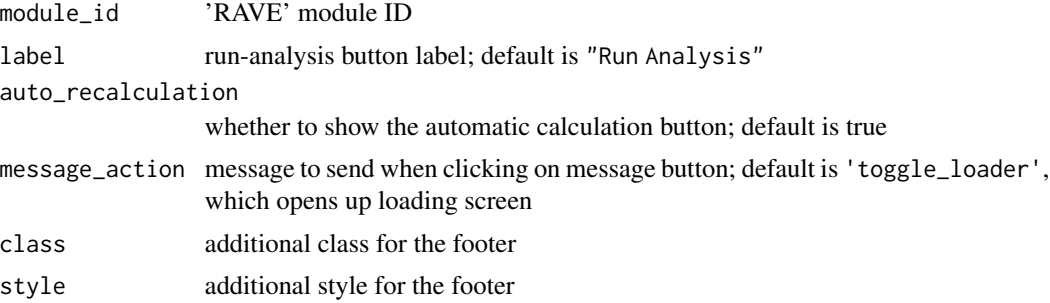

#### Value

'HTML' tags

# Examples

```
library(shiny)
# dummy variables for the example
data_loaded <- TRUE
```
# UI code ravedash\_footer("my\_module")

```
# server code to set message
server <- function(input, output, session){
```

```
module_server_common(input, output, session, function(){
```

```
# check if data has been loaded
  if(data_loaded) {
    # if yes, then set the footer message
    fire_rave_event("loader_message",
                    "my_project/subject - Epoch: Auditory")
    return(TRUE)
  } else {
    # No data found, unset the footer message
    fire_rave_event("loader_message", NULL)
    return(FALSE)
  }
})
```
register\_output *Register output and output options*

#### Description

}

Enable advanced output gadgets such as expanding the output in another browser window, or downloading the rendered data.

```
register_output_options(
  outputId,
  ...,
  .opt = list(),
  extras = list(),session = shiny::getDefaultReactiveDomain()
\lambdaget_output_options(outputId, session = shiny::getDefaultReactiveDomain())
register_output(
  render_function,
  outputId,
  ...,
  output\_opts = list(),
  quoted = FALSE,
  download_function = NULL,
  download_fileformat =
    "{ outputId }-{ format(Sys.time(), '%b_%d_%Y_%H_%M_%S') }.{ extension }",
  output_type = c("image", "data", "threeBrain", "no-download"),
```
# register\_output 29

```
extensions = NULL,
  title = "Download widget",
  cancel_btn = "Cancel",
  confirm_btn = "Download",
  session = shiny::getDefaultReactiveDomain()
)
```

```
get_output(outputId, session = shiny::getDefaultReactiveDomain())
```
#### Arguments

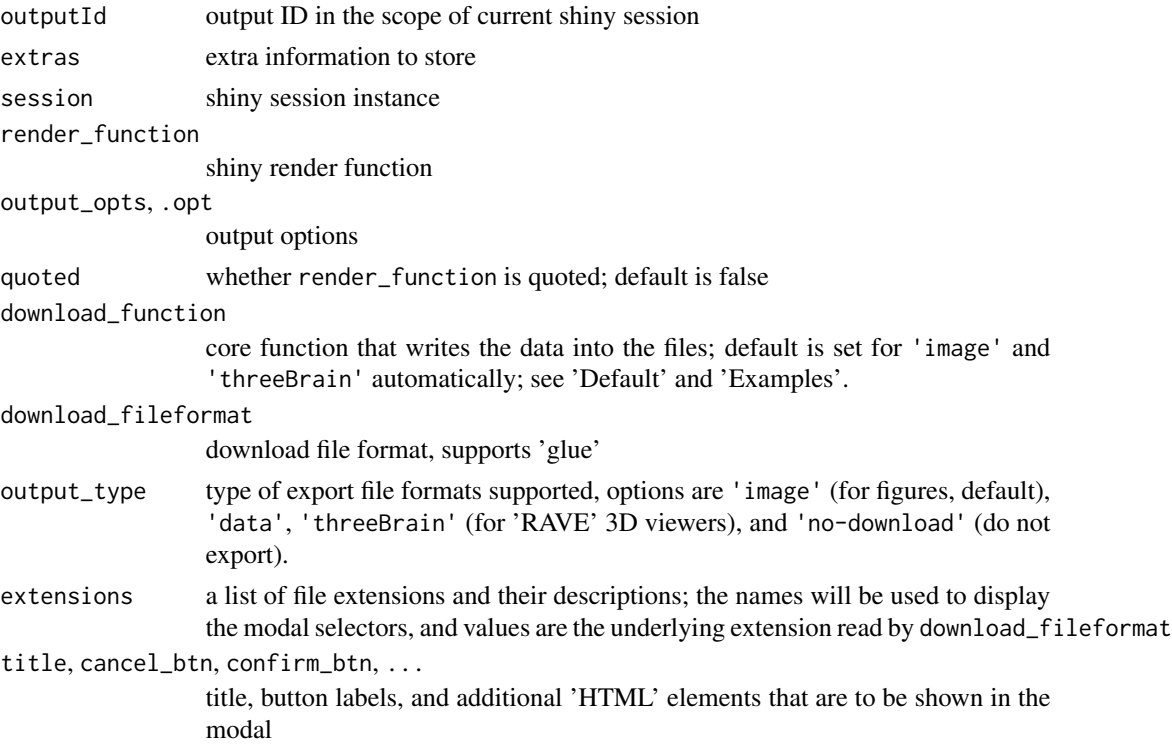

#### Details

The following steps are done when register\_output is called:

\* Register the render function to shiny output output[[outputId]] \* Register the render information to session which can be retrieved via get\_output \* Register (if download\_function is a function) a download handler that listen to the shiny event. The event ID is paste0(outputId, '\_\_download2').

When downloading event is triggered, a modal will pop up asking for exporting format (always exists) and image dimensions (if output type is 'image') or title (when output type is 'threeBrain'). Users will choose the proper inputs, which will be passed into download\_function.

The file extensions is a named list. Its names are printable descriptions of the formats, and values are the file extensions (without the leading '.'). for example, list("compressed CSV" = "csv"). Users will see "compressed CSV" in the format selector, and download\_function sees "csv".

When output type is image, users will be asked to enter the image size in inches; default width is 7, and height is calculated based on current image aspect ratio.

If you would like to show more on the modal, pass 'HTML' elements to ...

Function download\_function is a function containing four inputs:

\* con: file where the data should be written into \* params: a named list of params\$extension (file extension), width, height (type is image), or title (3D viewer) \* render\_expr a quoted rendering expression of the rendering function \* render\_env the rendering environment of the rendering function.

Default download\_function is provided when not specified.

#### Value

Registered output or output options.

```
if(interactive()) {
library(shiny)
library(ravedash)
# ---- Use this in RAVE --------
# UI
output_gadget_container(
  plotOutput("plot", brush = shiny::brushOpts("plot__brush")),
)
# server
server <- function(input, output, session) {
  register_output(
    renderPlot({
      # ... plot it
    }),
    outputId = "plot",
    output_opts = list(brush = shiny::brushOpts("plot__brush"))
  )
}
# ---- Low-level method ------------
rave_id <- paste(sample(c(letters, LETTERS, 0:9), 20, replace = TRUE),
                 collapse = "")ui <- function(req) {
  query_string <- req$QUERY_STRING
  if(length(query_string) != 1) {
   query_string <- "/"
  }
```

```
query_result <- httr::parse_url(query_string)
 if(!identical(toupper(query_result$query$standalone), "TRUE")) {
   # normal page
   basicPage(
      output_gadget_container(
        plotOutput("plot", brush = shiny::brushOpts("plot__brush")),
      )
   \lambda} else {
    # standalone viewer
   uiOutput("viewer")
 }
}
server <- function(input, output, session) {
 bindEvent(
   safe_observe({
      query_string <- session$clientData$url_search
      query_result <- httr::parse_url(query_string)
      if(!identical(toupper(query_result$query$module), "standalone_viewer")) {
        # normal page
        register_rave_session(session = session, .rave_id = rave_id)
       register_output(
         renderPlot({
            input$btn
            plot(rnorm(100), pch = 16)
          }),
          outputId = "plot",
         output_opts = list(brush = shiny::brushOpts("plot__brush"))
       )
      } else {
        # standalone viewer
        standalone_viewer(outputId = "plot", rave_id = rave_id)
      }
    }),
    session$clientData$url_search
 \big)}
shinyApp(ui, server, options = list(port = 8989))
}
```
run\_analysis\_button *Button to trigger analysis*

# Description

A button that triggers 'run\_analysis' event; see also [get\\_rave\\_event](#page-15-1)

#### Usage

```
run_analysis_button(
  label = "Run analysis (Ctrl+Enter)",
 icon = NULL,
 width = NULL,
  type = "primary",
 btn_type = c("button", "link"),
 class = "",style = ",
  ...
\mathcal{L}
```
# Arguments

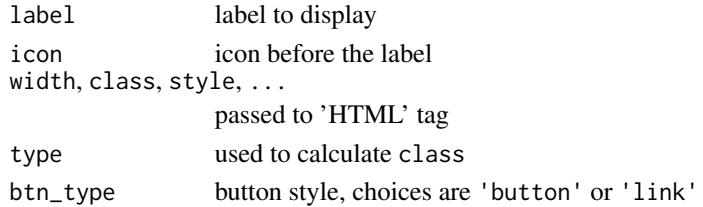

# Value

A 'HTML' button tag

safe\_observe *Safe-wrapper of 'shiny'* [observe](#page-0-0) *function*

# Description

Safely wrap expression x such that shiny application does no hang when when the expression raises error.

```
safe_observe(
  x,
  env = NULL,quoted = FALSE,
 priority = 0L,
 domain = NULL,
  ...,
  error_wrapper = c("none", "notification", "alert")
\mathcal{E}
```
<span id="page-31-0"></span>

<span id="page-32-0"></span>shiny\_cache 33

# Arguments

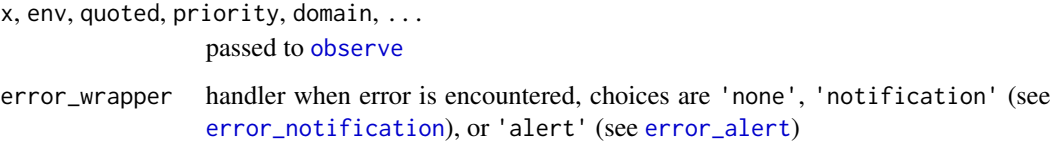

# Value

'shiny' observer instance

# Examples

```
values <- shiny::reactiveValues(A=1)
obsB <- safe_observe({
  print(values$A + 1)
})
```
shiny\_cache *Obtain caching object for current run-time shiny session*

#### Description

Cache small objects such as inputs or configurations

#### Usage

```
shiny_cache(namespace, session = shiny::getDefaultReactiveDomain())
```
# Arguments

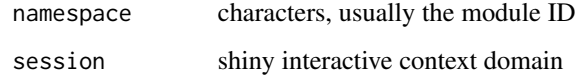

# Value

A caching object. The caching object is identical within the same context and namespace.

<span id="page-33-0"></span>shiny\_check\_input *Check shiny inputs and modify if validation fails*

# Description

Check shiny inputs and modify if validation fails

# Usage

```
shiny_check_input(
  inputId,
  check = NULL,on_check_fails,
  ...,
  quoted = FALSE,
  env = parent.frame(),
  logger_level = c("trace", "none", "debug", "info", "warning", "error"),
  session = shiny::getDefaultReactiveDomain()
\overline{\phantom{a}}
```
# Arguments

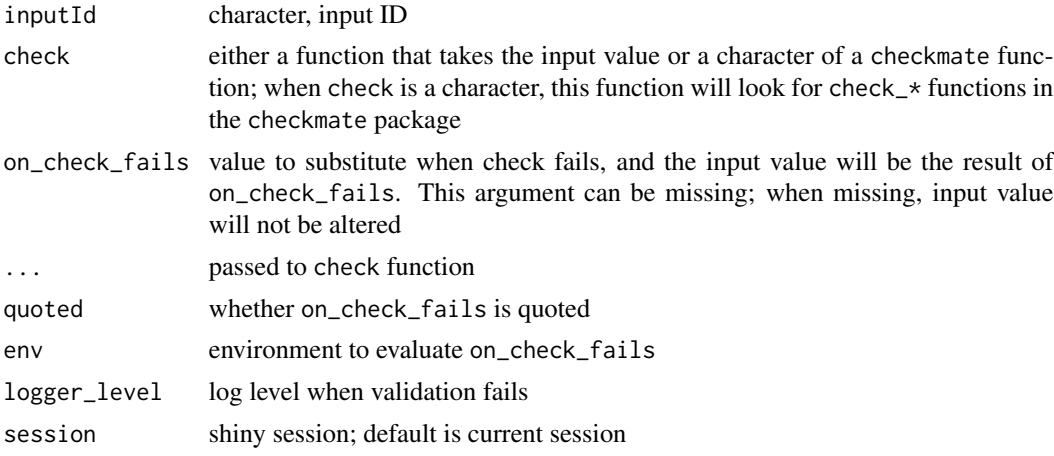

#### Value

A shiny observe instance

```
if(interactive()) {
```

```
library(ravedash)
shiny::shinyApp(
 ui = shiny::basicPage(
```
# <span id="page-34-0"></span>shiny\_icons 35

```
shiny::textInput("id1", "Enter a text"),
    shiny::textOutput("id2")
  ),
  server = function(input, output, session) {
    # input$id1 must have at least 1 character
    # the check uses `checkmate::check_character`
    shiny_check_input(
      "id1",
      check = "character",
      min.chars = 1,on_check_fails = "altered text"
    \overline{\phantom{a}}output$id2 <- shiny::renderText({
      print(input$id1)
      sprintf("The final value is: %s", input$id1)
    })
  }
)
}
```
shiny\_icons *Shiny icons*

#### Description

Shiny icons

#### Usage

shiny\_icons

#### Format

An object of class ravedash\_shiny\_icons of length 0.

# Details

The goal of create this list is to keep 'shiny' icons (which are essentially 'font-awesome' icons) up-to-date.

<span id="page-35-0"></span>

# Description

Provides simple layout, with inputs on the left, and outputs on the right. Only useful in 'shidashi' framework.

#### Usage

```
simple_layout(
  input_ui,
  output_ui,
  input_width = 4L,
  container_fixed = FALSE,
  container_style = NULL,
  scroll = FALSE
\overline{\phantom{a}}
```
#### Arguments

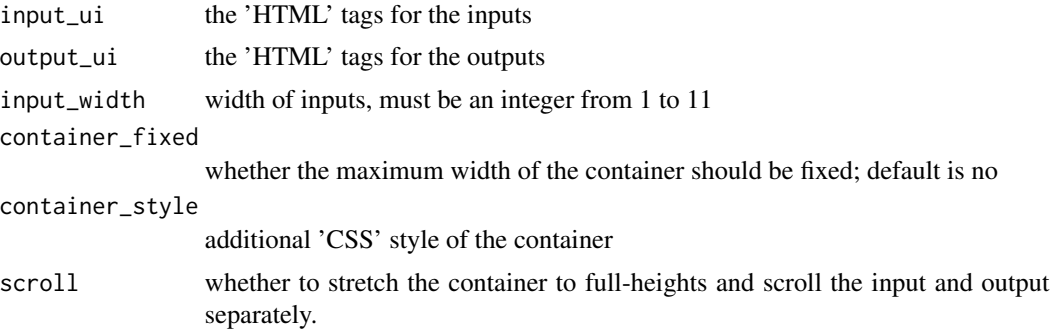

# Value

'HTML' tags

```
library(shiny)
library(ravedash)
simple_layout(
  input_ui = list(
   ravedash::input_card(
     title = "Data Selection",
      "Add inputs here"
   )
  ),
```
# <span id="page-36-0"></span>standalone\_viewer 37

```
output_ui = list(
    ravedash::output_card(
       title = "Result A",
       "Add outputs here"
    )
 )
\overline{\phantom{a}}
```
standalone\_viewer *Register shiny-output options to allow display in stand-alone viewers*

# Description

Save the output options such that the additional configurations can be used by stand-alone viewer

#### Usage

```
standalone_viewer(
  outputId,
 module_session,
  rave_id,
  session = shiny::getDefaultReactiveDomain(),
  wrapper_id = "viewer"\lambda
```
#### Arguments

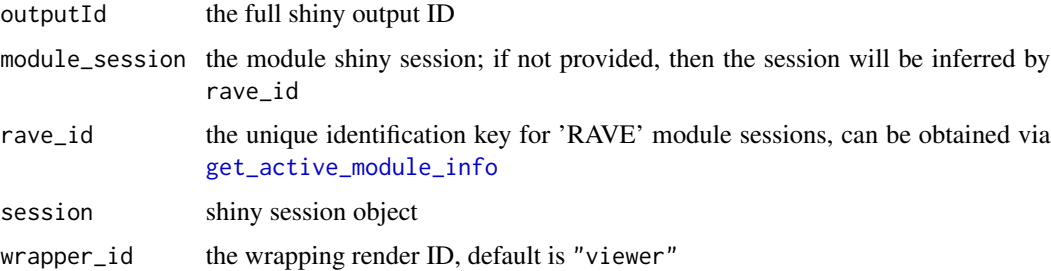

# Details

'RAVE' dashboard provides powerful stand-alone viewers where users can display almost any outputs from other modules and interact with these viewers while sending messages back.

#### Value

nothing

```
if(interactive()) {
library(shiny)
library(ravedash)
rave_id <- paste(sample(c(letters, LETTERS, 0:9), 20, replace = TRUE),
                 collapse = "")ui <- function(req) {
  query_string <- req$QUERY_STRING
  if(length(query_string) != 1) {
    query_string <- "/"
  }
  query_result <- httr::parse_url(query_string)
  if(!identical(toupper(query_result$query$standalone), "TRUE")) {
    # normal page
   basicPage(
      actionButton("btn", "Click Me"),
      plotOutput("plot")
   )
  } else {
   # standalone viewer
   uiOutput("viewer")
  }
}
server <- function(input, output, session) {
  bindEvent(
    safe_observe({
      query_string <- session$clientData$url_search
      query_result <- httr::parse_url(query_string)
      if(!identical(toupper(query_result$query$standalone), "TRUE")) {
        # normal page
        register_rave_session(session = session, .rave_id = rave_id)
       output$plot <- renderPlot({
          input$btn
          plot(rnorm(100), pch = 16)})
      } else {
        # standalone viewer
        standalone_viewer(outputId = "plot", rave_id = rave_id)
      }
   }),
    session$clientData$url_search
  )
```
# <span id="page-38-0"></span>switch\_module 39

```
shinyApp(ui, server, options = list(port = 8989))
# Now open http://127.0.0.1:8989/?standalone=TRUE
}
```
switch\_module *Drive 'RAVE' browser to switch to another module*

#### Description

Switch to another 'RAVE' module to continue the procedures.

#### Usage

```
switch_module(module_id, title, session = shiny::getDefaultReactiveDomain())
```
#### Arguments

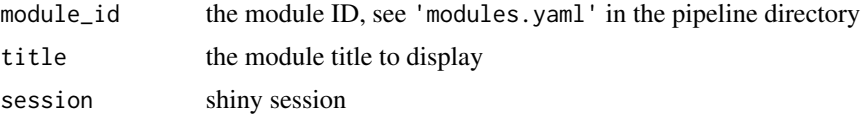

#### Value

Nothing

temp\_file *Create a random temporary file path for current session*

#### Description

Create a random temporary file path for current session

```
temp_file(
 pattern = "file",
 fileext = ",
 persist = c("process", "app-session", "package-cache")
\mathcal{E}temp_dir(check = FALSE, persist = c("process", "app-session", "package-cache"))
```
#### <span id="page-39-0"></span>Arguments

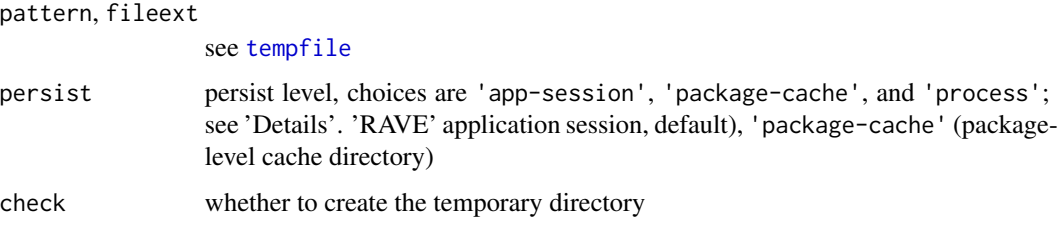

#### Details

R default [tempdir](#page-0-0) usually gets removed once the R process ends. This behavior might not meet all the needs for 'RAVE' modules. For example, some data are 'RAVE' session-based, like current or last visited subject, project, or state data (like bookmarks, configurations). This session-based information will be useful when launching the same 'RAVE' instance next time, hence should not be removed when users close R. Other data, such as subject-related, or package-related should last even longer. These types of data may be cache of subject power, package-generated color schemes, often irrelevant from R or 'RAVE' sessions, and can be shared across different 'RAVE' instances.

The default scheme is persist='process'. Under this mode, this function behaves the same as [tempfile](#page-0-0). To store data in 'RAVE' session-based manner, please use persist='app-session'. The actual path will be inside of 'RAVE' session folder, hence this option is valid only if 'RAVE' instance is running. When 'RAVE' instance is not running, the result falls back to persist='process'. When persist='process', To cache larger and session-irrelevant data, use 'package-cache'.

The 'RAVE' session and package cache are not cleared even when R process ends. Users need to clean the data by themselves. See [remove\\_session](#page-18-1) or [remove\\_all\\_sessions](#page-18-1) about removing session-based folders, or [clear\\_cached\\_files](#page-0-0) to remove package-based cache.

#### Value

A file or a directory path to persist temporary data cache

#### Examples

```
temp_dir()
temp\_dir(persistent = "package-cache")
```
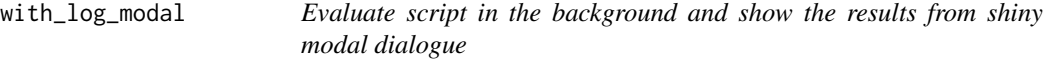

#### Description

Evaluate script in the background and show the results from shiny modal dialogue

<span id="page-40-0"></span>with\_log\_modal 41

# Usage

```
with_log_modal(
  expr,
  quoted = FALSE,
 callback = NULL,
 title = "Running...",
 size = "1",session = shiny::getDefaultReactiveDomain(),
  ...
)
```
#### Arguments

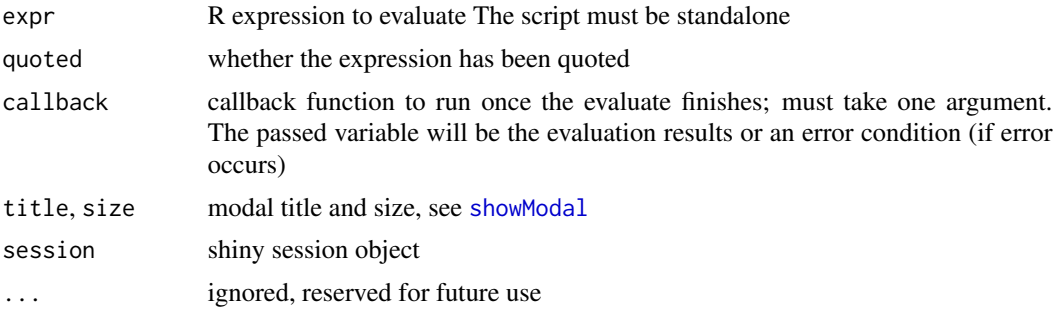

#### Value

A promise object

```
# Shiny server function
server <- function(input, output, session) {
  shiny::bindEvent(
    shiny::observe({
     with_log_modal(
        title = "Roll the dice",
        expr = \{for(i in 1:10) {
            Sys.sleep(runif(1, min = 0.5, max = 2))
            cat(sprintf("Rolling dice result: %.0f\n", sample(6, 1)))
          }
        }
      \lambdareturn()
    }),
    input$btn,
    ignoreNULL = TRUE, ignoreInit = TRUE
 \lambda}
if(interactive()) {
```

```
shiny::shinyApp(
    ui = shiny::basicPage(
     shiny::actionButton('btn', "Click me")
   ),
   server = server,
   options = list(launch.browser = TRUE)
 )
}
```
# <span id="page-42-0"></span>**Index**

∗ datasets shiny\_icons, [35](#page-34-0) be\_patient\_text *(*random-text*)*, [14](#page-13-0) card, *[15,](#page-14-0) [16](#page-15-0)* card\_badge, [2](#page-1-0) card\_href *(*card\_url*)*, [4](#page-3-0) card\_recalculate\_badge *(*card\_badge*)*, [2](#page-1-0) card\_tool, *[16](#page-15-0)* card\_url, [4](#page-3-0) clear\_cached\_files, *[40](#page-39-0)* close\_loader *(*rave-runtime-events*)*, [16](#page-15-0) current\_shiny\_theme *(*rave-runtime-events*)*, [16](#page-15-0) debug\_modules, [4](#page-3-0) disable\_recalculate\_badge *(*card\_badge*)*, [2](#page-1-0) enable\_recalculate\_badge *(*card\_badge*)*, [2](#page-1-0) error\_alert, *[33](#page-32-0)* error\_alert *(*logger*)*, [7](#page-6-0) error\_notification, *[33](#page-32-0)* error\_notification *(*logger*)*, [7](#page-6-0) finished\_text *(*random-text*)*, [14](#page-13-0) fire\_rave\_event *(*rave-runtime-events*)*, [16](#page-15-0) flex\_container, *[6](#page-5-0)* flex\_group\_box *(*group\_box*)*, [6](#page-5-0) get\_active\_module\_info, [5,](#page-4-0) *[37](#page-36-0)* get\_active\_pipeline *(*get\_active\_module\_info*)*, [5](#page-4-0) get\_default\_handlers *(*rave-runtime-events*)*, [16](#page-15-0) get\_output *(*register\_output*)*, [28](#page-27-0) get\_output\_options *(*register\_output*)*, [28](#page-27-0) get\_rave\_event, *[32](#page-31-0)* get\_rave\_event *(*rave-runtime-events*)*, [16](#page-15-0) get\_session\_by\_rave\_id *(*rave-runtime-events*)*, [16](#page-15-0) glue, *[8](#page-7-0)* group\_box, [6](#page-5-0) input\_card, *[4](#page-3-0)* input\_card *(*rave-input-output-card*)*, [14](#page-13-0) launch\_session *(*rave-session*)*, [19](#page-18-0) list\_session *(*rave-session*)*, [19](#page-18-0) logger, [7](#page-6-0) logger\_error\_condition *(*logger*)*, [7](#page-6-0) logger\_threshold *(*logger*)*, [7](#page-6-0) module\_server\_common, [9,](#page-8-0) *[17](#page-16-0)* new\_rave\_shiny\_component\_container, [11,](#page-10-0) *[22](#page-21-0)*, *[26](#page-25-0)* new\_session *(*rave-session*)*, [19](#page-18-0) nullfile, *[8](#page-7-0)* observe, *[32,](#page-31-0) [33](#page-32-0)* open\_loader *(*rave-runtime-events*)*, [16](#page-15-0) output\_card, *[4](#page-3-0)* output\_card *(*rave-input-output-card*)*, [14](#page-13-0) output\_cardset *(*rave-input-output-card*)*, [14](#page-13-0) output\_gadget, [12,](#page-11-0) *[26](#page-25-0)* output\_gadget\_container *(*output\_gadget*)*, [12](#page-11-0) plotOutput, *[13](#page-12-0)*

plotOutput2, [13](#page-12-0) prepare\_subject\_bare, *[26](#page-25-0)* prepare\_subject\_power, *[26](#page-25-0)* prepare\_subject\_with\_epoch, *[26](#page-25-0)* presets\_analysis\_electrode\_selector2 *(*rave-ui-preset*)*, [22](#page-21-0) presets\_analysis\_ranges *(*rave-ui-preset*)*, [22](#page-21-0)

presets\_baseline\_choices *(*rave-ui-preset*)*, [22](#page-21-0) presets\_condition\_groups *(*rave-ui-preset*)*, [22](#page-21-0) presets\_import\_export\_subject\_pipeline *(*rave-ui-preset*)*, [22](#page-21-0) presets\_import\_setup\_blocks *(*rave-ui-preset*)*, [22](#page-21-0) presets\_import\_setup\_channels *(*rave-ui-preset*)*, [22](#page-21-0) presets\_import\_setup\_native *(*rave-ui-preset*)*, [22](#page-21-0) presets\_loader\_3dviewer *(*rave-ui-preset*)*, [22](#page-21-0) presets\_loader\_3dviewer2 *(*rave-ui-preset*)*, [22](#page-21-0) presets\_loader\_electrodes *(*rave-ui-preset*)*, [22](#page-21-0) presets\_loader\_epoch *(*rave-ui-preset*)*, [22](#page-21-0) presets\_loader\_project *(*rave-ui-preset*)*, [22](#page-21-0) presets\_loader\_reference *(*rave-ui-preset*)*, [22](#page-21-0) presets\_loader\_subject *(*rave-ui-preset*)*, [22](#page-21-0) presets\_loader\_subject\_only *(*rave-ui-preset*)*, [22](#page-21-0) presets\_loader\_sync\_project\_subject *(*rave-ui-preset*)*, [22](#page-21-0) random-text, [14](#page-13-0) rave-input-output-card, [14](#page-13-0) rave-runtime-events, [16](#page-15-0) rave-session, [19](#page-18-0) rave-ui-preset, [22](#page-21-0) ravedash\_footer, [27](#page-26-0)

raveio\_getopt, *[21](#page-20-0)* raveio\_setopt, *[21](#page-20-0)* register\_output, [28](#page-27-0) register\_output\_options

register\_rave\_session

remove\_all\_sessions, *[40](#page-39-0)*

remove\_session, *[40](#page-39-0)*

render, *[5](#page-4-0)*

*(*register\_output*)*, [28](#page-27-0)

remove\_all\_sessions *(*rave-session*)*, [19](#page-18-0)

remove\_session *(*rave-session*)*, [19](#page-18-0)

*(*rave-runtime-events*)*, [16](#page-15-0)

```
run_analysis_button, 31
safe_observe, 32
session_getopt (rave-session), 19
session_log (rave-session), 19
session_setopt (rave-session), 19
set_card_badge (card_badge), 2
set_card_url_scheme (card_url), 4
set_logger_path (logger), 7
shiny_alert2, 8
shiny_cache, 33
shiny_check_input, 34
shiny_icons, 35
show_notification, 8
showModal, 41
shutdown_session (rave-session), 19
simple_layout, 36
standalone_viewer, 37
start_session (rave-session), 19
stopApp, 21
switch_module, 39
temp_dir (temp_file), 39
temp_file, 39
tempdir, 40
tempfile, 40
use_session (rave-session), 19
use_template, 6
watch_data_loaded
        (rave-runtime-events), 16
watch_loader_opened
        (rave-runtime-events), 16
with_error_alert (logger), 7
with_error_notification (logger), 7
with_log_modal, 40
```